## **SZEŚCIAN I CZWOROSCIN RUPERTA Wiktor Regnard – XX LO w Krakowie**

Kostka księcia Ruperta jest problemem geometrycznym wymyślonym przez księcia Ruperta Reńskiego, siedemnastowiecznego władcę Palatynatu Reńskiego i księcia Bawarii. Założył on się z angielskim matematykiem, Johnem Wallisem, że jest możliwe wycięcie w sześcianie dziury wystarczająco dużej, żeby przepuścić przez nią sześcian tej samej wielkości, co ten, w którym wycięto dziurę. Zakład ten wygrał, a 100 lat później holenderski matematyk Peter

Nieuwland odkrył, że jest możliwe nawet przepuszczenie kostki większej przez kostkę mniejszą. Rozwiązanie Nieuwlanda zostało opublikowane 22 lata po jego śmierci przez jego mentora, Jeana Henri van Swindena. Następne bryły posiadające własność księcia Ruperta, czworościan i ośmiościan, zostały odnalezione dopiero w roku 1968, przez Christopha Scribę, a w roku 2016 zostały odnalezione kolejne dwie bryły z tą własnością, dwunastościan i dwudziestościan. W naszej pracy zajmiemy się czworo- i dwudziestościanem.

Reasumując, aby wielościan był klasyfikowany jako wielościan Ruperta, musi istnieć możliwość aby wyciąć w nim dziurę tak aby identyczny albo minimalnie większy wielościan przeszedł przez tą dziurę. Dużo wielościanów posiada taką własność wraz z czworościanem i dwudziestościanem.

## **Sześcian Ruperta**

Aby uzyskać sześcian Ruperta należy najpierw, zbudować sześcian gdzie jego środek jest w punkcie [0, 0, 0] układu współrzędnych. Gdy już uzyskamy niezbędny nam sześcian tworzymy drugi, który, obracamy wokół osi x o 45° a następnie obracamy go ponownie, tym razem wokół osi y o kąt 144°. Następnym krokiem jest poprowadzenie czterech prostych równoległych do osi z, przechodzących przez krawędzie wcześniej stworzonego sześcianu. Staną się one krawędziami graniastosłupa, który użyjemy do wycięcia przejścia w wcześniej obróconym sześcianu. Niestety GeoGebra nie pozwala nam na odejmowanie brył od bryły, więc by uzyskać taki wielościan, trzeba użyć punktów przecięcia obróconego sześcianu z graniastosłupem i stworzyć każdą ścianę osobno.

Gdy już mamy sześcian z dziurą, dodamy drugi sześcian, który będzie się poruszał po osi *Z*.

By go skonstruować, należy poprowadzić prostą r przechodzącą przez punkt [0, 0, 0] i jeden z wierzchołków pierwszego sześcianu oraz drugą prostą, *g*, przechodzącą przez punkt [0,0,0] i drugi wierzchołek sześcianu połączony krawędzią z poprzednim wspomnianym.

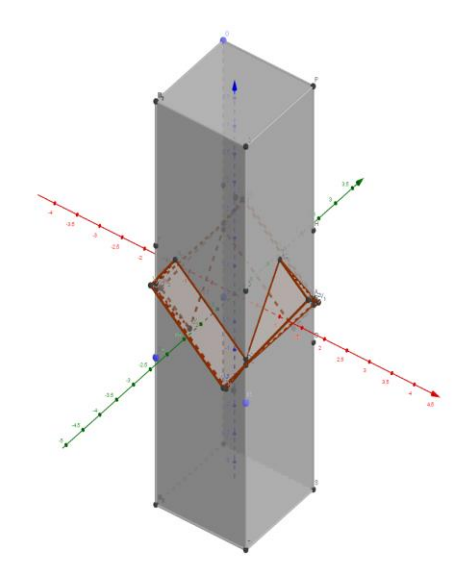

Tworzymy w dowolnym miejscu na osi *Z* punkt *Z*, przez który prowadzimy dwie proste: *e*, która jest równoległa do *r* oraz *h*, która jest równoległa do *g*.

Następnie, przez wierzchołki przez które poprowadziliśmy proste *r* i *g*, poprowadzimy dwie inne proste równoległe do osi *Z*. Przecięcia tych dwóch prostych z prostymi *e* i *h* dają nam punkty *E* i *C*, którymi można poruszać za pomocą punktu *Z*. Na tych punktach możemy teraz postawić sześcian. W ten sposób otrzymaliśmy przesuwający się sześcian.

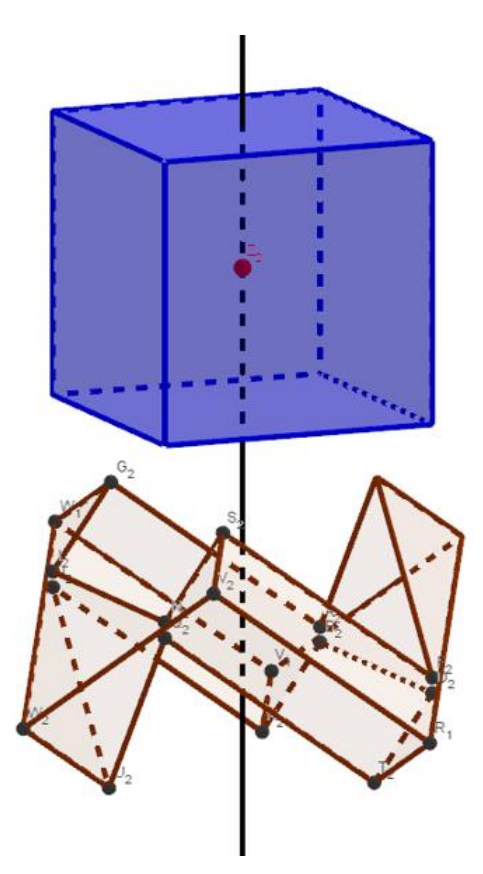

Po wykonaniu każdego kroku otrzymamy rozwiązanie problemu sześcianu Ruperta. Przechodzący sześcian możemy również powiększyć o stałą Nieuwlanda, czyli nawet o 6%.

Na poniższym rysunku widoczny jest wydruk 3D sześcianu i pierścienia okalającego go, czyli fragmentu drugiego sześcianu przez który przenika ten sześcian.

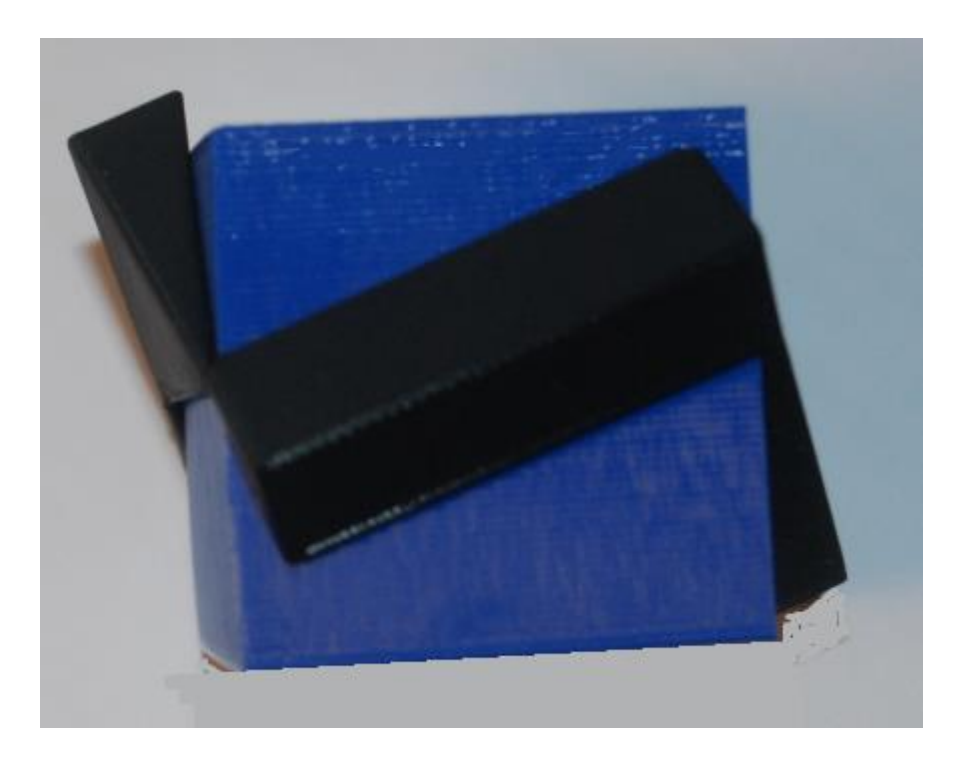

## **Czworościan Ruperta**

Pierwszy pomysł na rozwiązanie problemu Ruperta dla czworościanu był następujący. Ponieważ wiemy, że czworościan można umieścić w sześcianie, więc jeśli umieścimy jeden czworościan w danym sześcianie a drugi w sześcianie równym lub mniejszym, to ten większy czworościan powinien przeniknąć przez mniejszy umieszczony w mniejszym sześcianie – rysunek 1.

Pomysł ten jednak zaniechałem i przystąpiłem do innego sposobu rozwiązania tego problemu.

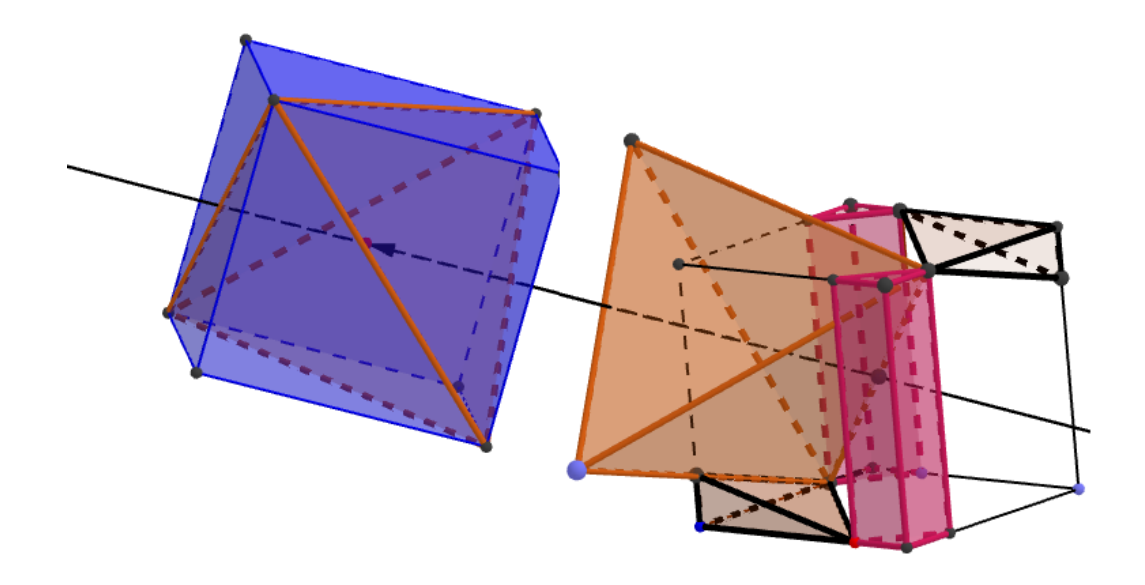

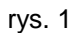

Aby stworzyć czworościan Ruperta w GeoGebrze innym sposobem, należy najpierw stworzyć jego podstawę w płaszczyźnie *XY* tak, by środek ciężkości jego podstawy leżał w punkcie zerowym układu współrzędnych, czyli punkcie **(0,0,0).** Pierwszym krokiem jest stworzenie okręgu o dowolnym promieniu na płaszczyźnie *XY* tak, aby jego środek był w punkcie **(0,0,0)**, oraz utworzenie punktu na tym okręgu. Punkt ten umożliwi nam swobodne obracanie sześcianu.

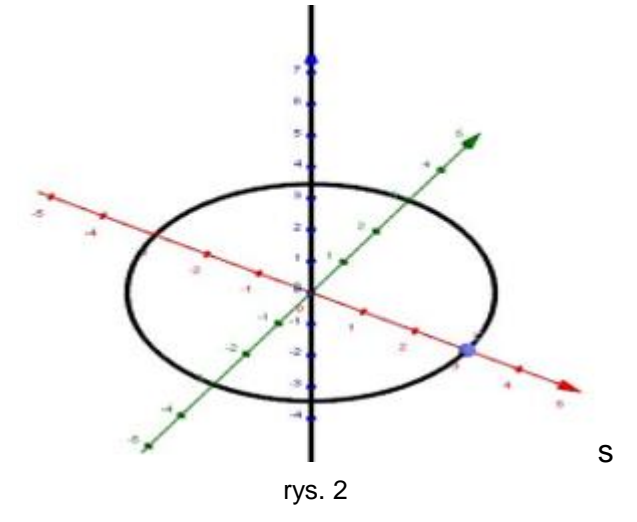

Następnie należy dwukrotnie obrócić ten punkt o 120° stopni wokół osi **Z**. W ten sposób uzyskamy trzy punkty na okręgu – wierzchołki konstruowanego czworościanu równobocznego.

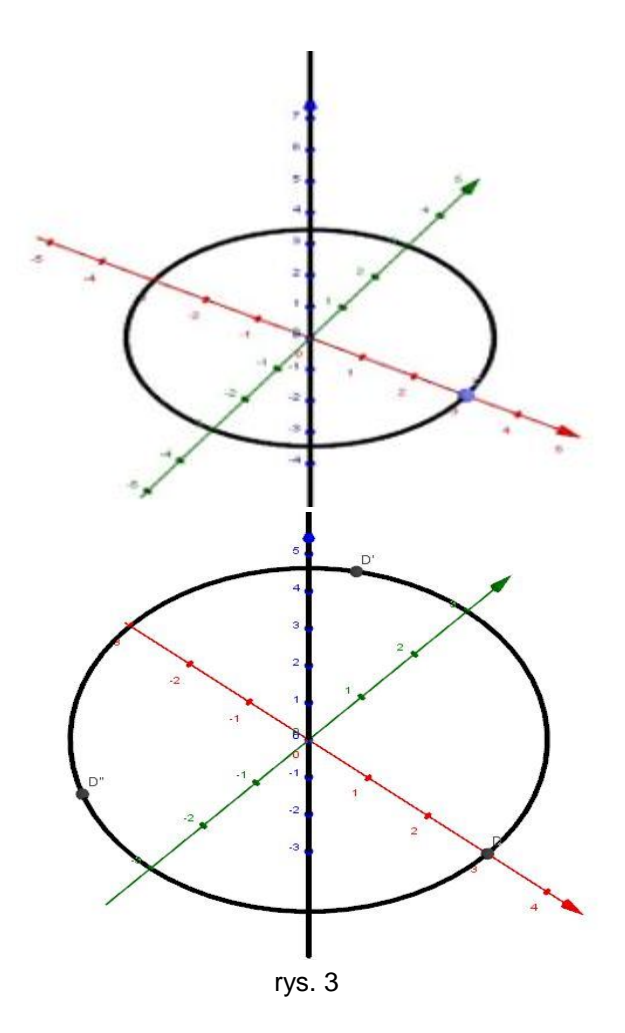

Utwórzmy podstawę czworościanu tworząc trójkąt, którego wierzchołkami są trzy utworzone punkty, powstałe z obrotu pierwszego wybranego trójkąta.

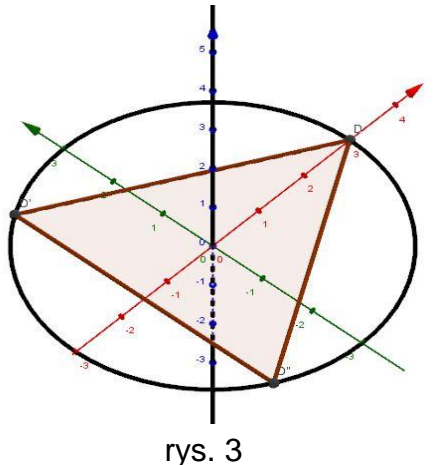

Teraz, gdy utworzyliśmy podstawę możemy zacząć budować nasz czworościan. Aby utworzyć czwarty jego wierzchołek, kreślimy trzy kule o środkach w wierzchołkach podstawy i promieniach długości boku podstawy. Punkt przecięcia tych trzech kul wyznacza nam czwarty wierzchołek czworościanu.

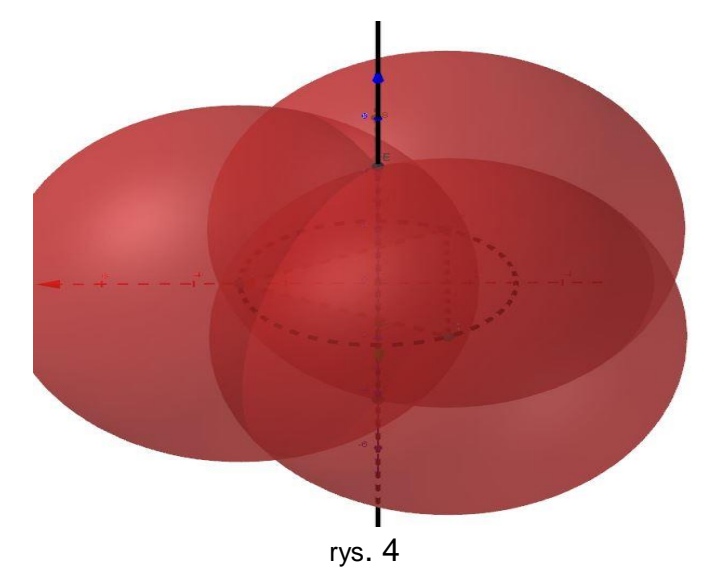

Następnie łączymy wszystkie wierzchołki podstawy z wysokością, co sprawi, że uzyskamy czworościan.

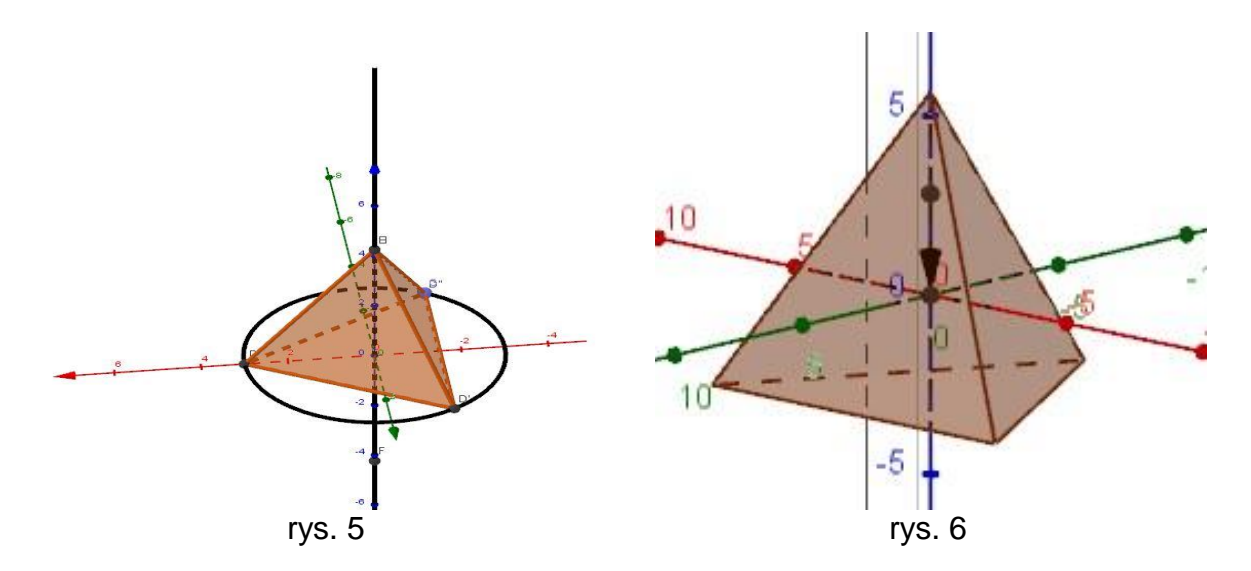

Teraz należy przesunąć czworościan o wektor ⅓ jego wysokości w dół wzdłuż osi *Z* . Dzięki temu zabiegowi uzyskamy czworościan ze środkiem ciężkości w punkcie zerowym układu współrzędnych

Teraz należy ustawić jeden z boków tego czworościanu równolegle do osi *X*, następnie obrócić czworościan o 270° wokół osi Y i obrócić go ponownie o około 84,73° wokół osi *X*.

Teraz porównajmy uzyskany czworościan pierwotnym czworościanem, Zauważamy, że jest on czworościanem Ruperta

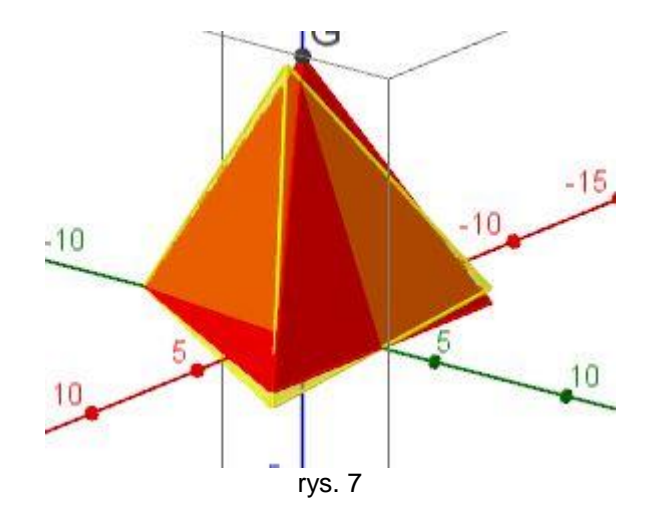

Nie udało mi się zaprojektować i zrobić w SketchUp wydruku 3D tego wielościanu, gdyż wielkość "pierścienia" otaczającego czworościan jest na tyle mały, że konstrukcja rozsypywała się. Jednak skonstruowałem w GeoGebrze i uzasadniłem, że czworościan jest też wielościanem Ruperta.

Wiktor Regnard